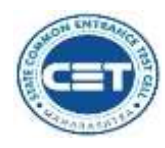

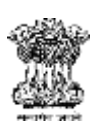

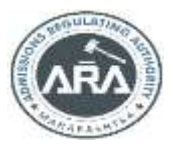

# **GOVERNMENT OF MAHARASHTRA**

#### **STATE COMMON ENTRANCE TEST CELL, MAHARASHTRA STATE, MUMBAI**

8th Floor, New Excelsior Building, A.K. Nayak Marg, Fort, Mumbai, 400001<br>
<u>Regmail.com</u> Phone Nos:- 022-22016153/57/59<br>
Website - www.mahacet.org E-mail - maharashtra.cetcell@gmail.com

No. HEC –LL.B-3 Yrs. Waiting List Institutional Level Round /2019//**2837** Date: 13th November 2019.

#### **Notice No 10.**

#### **Procedure for Admission to be adopted by the Admitting College for waitlisted candidates of the Institutional level round.**

**CET CELL has detailed the procedure of Institutional Round IV ACAP seats in Notice No. 07 (Updated) 19th October 2019.**

**In Notice No 7 Procedure for filling in the vacant ACAP seats in the Round IV Institutional Level Round was divided into two phases.** 

**There is no change in the procedure of admission detailed in Row No 6,7and 8 in Notice No.7.**

**CET Cell is revising the procedure of filling in the Vacant ACAP seats in Round IV detailed in Row Sr. No. 9 in Notice no. 7.**

**The Law colleges will fill in the vacant seats from the waitlisted candidates reporting to the colleges as per the schedule and procedure to be declared by the Colleges and displayed on the College web site.** 

**The Colleges and Candidates should take a note of the Change in the Second Phase of Waiting List Round that the candidates will not be required to exercise the Freeze Options from their own log in. Instead of this the candidates will report to the colleges for admission as per the schedule given below, this change is being done to avoid the complaints of the Candidate against Freeze did not work complaints and to ensure Maximum Admissions in the Second Phase of the Waiting list round at the Institutional Level.:-**

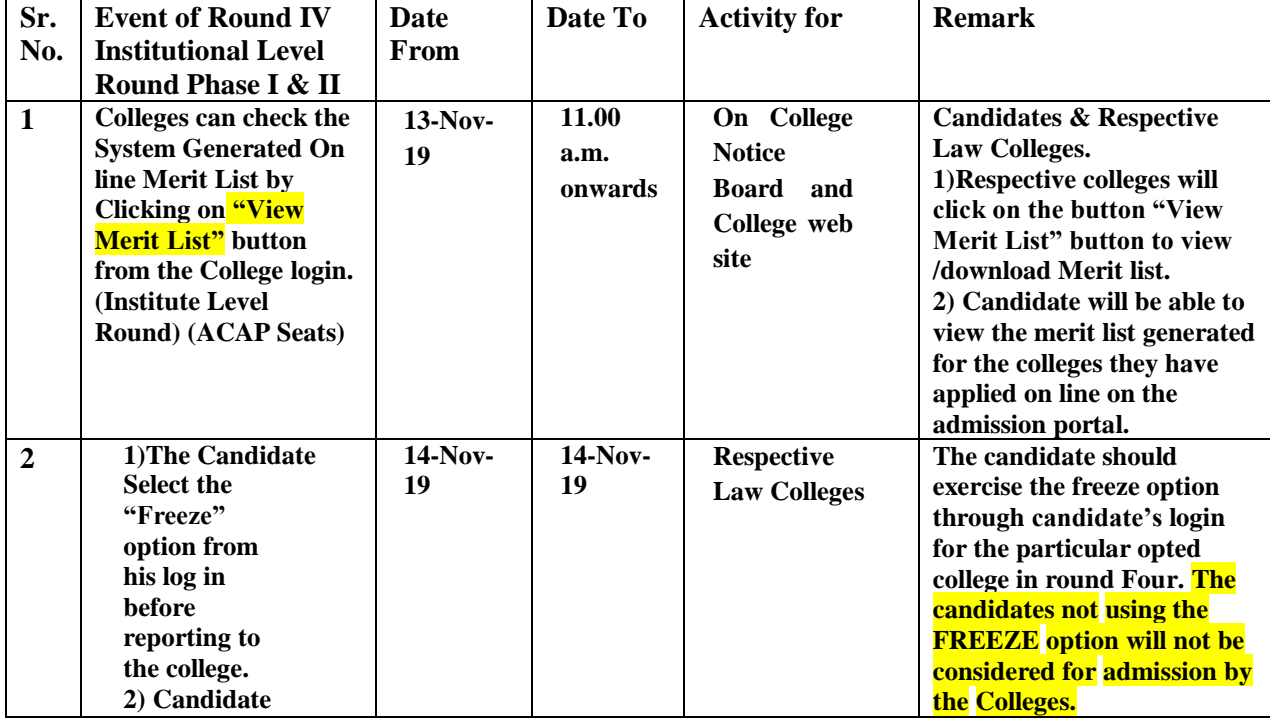

 **Updated Schedule for Institutional Round IV is being reproduced below:-**

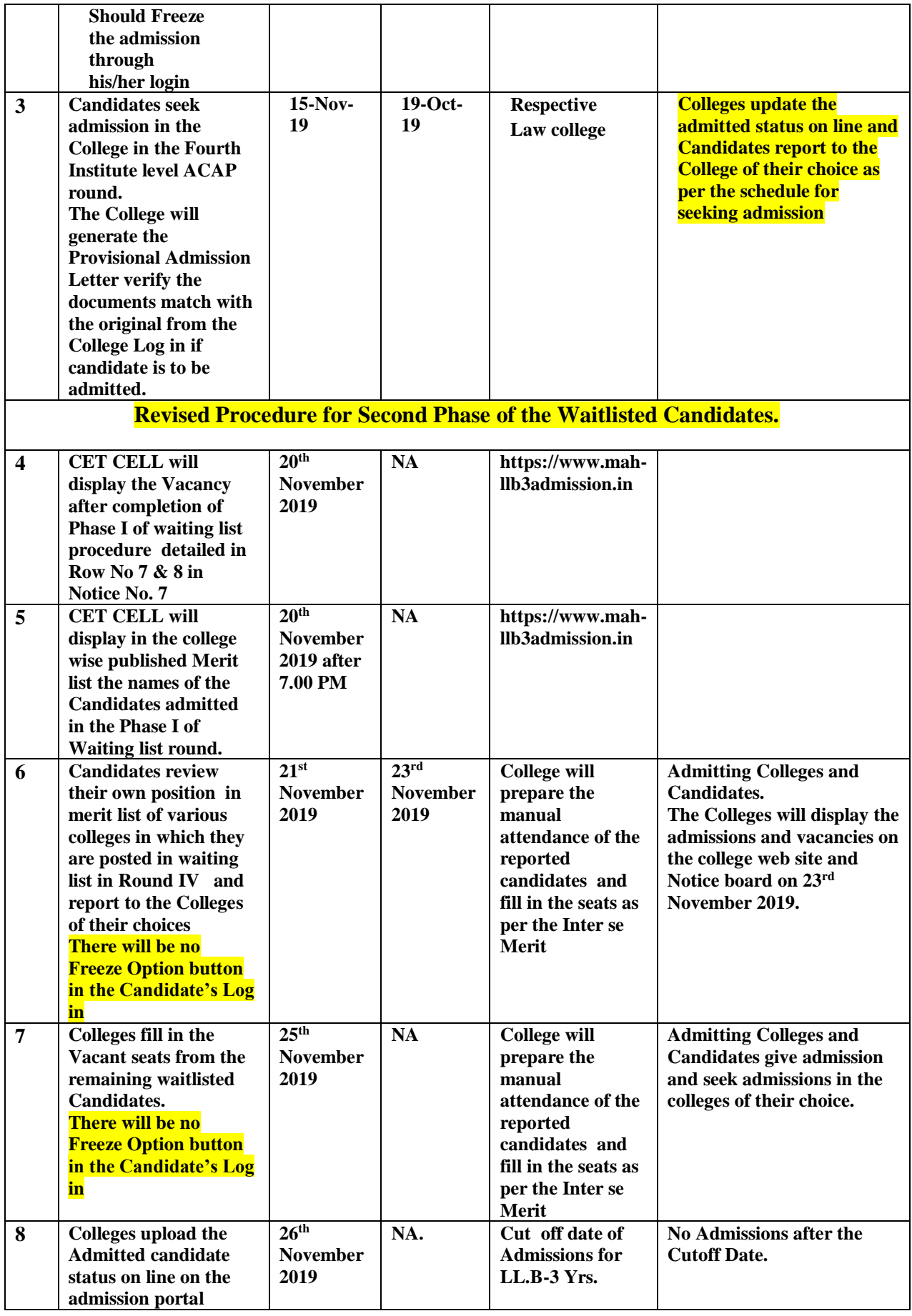

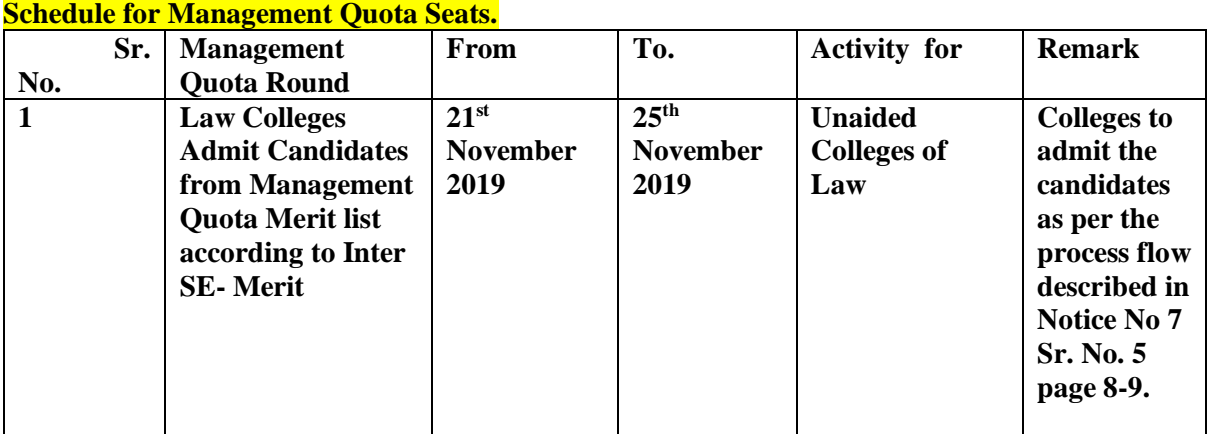

**The Candidates and the Colleges should note that this is the last round of Admission for LL.B-3 Yrs. Professional Course. No more extension will be given to the admission process after this final round.**

## **In spite of the detailed Information brochure and detailed notices with Proforma and illustrations sampled below:-**

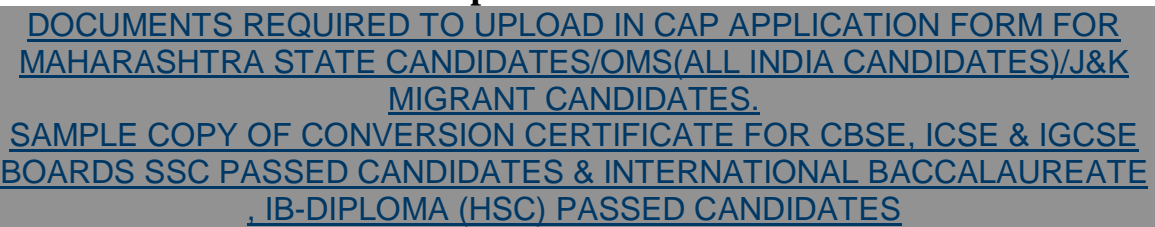

and in spite of the Four opportunities given to the Candidates E-mails and applications received from the candidates show that the candidates have committed some mistakes in the CAP Application form and documents uploaded, they are classified as under: -

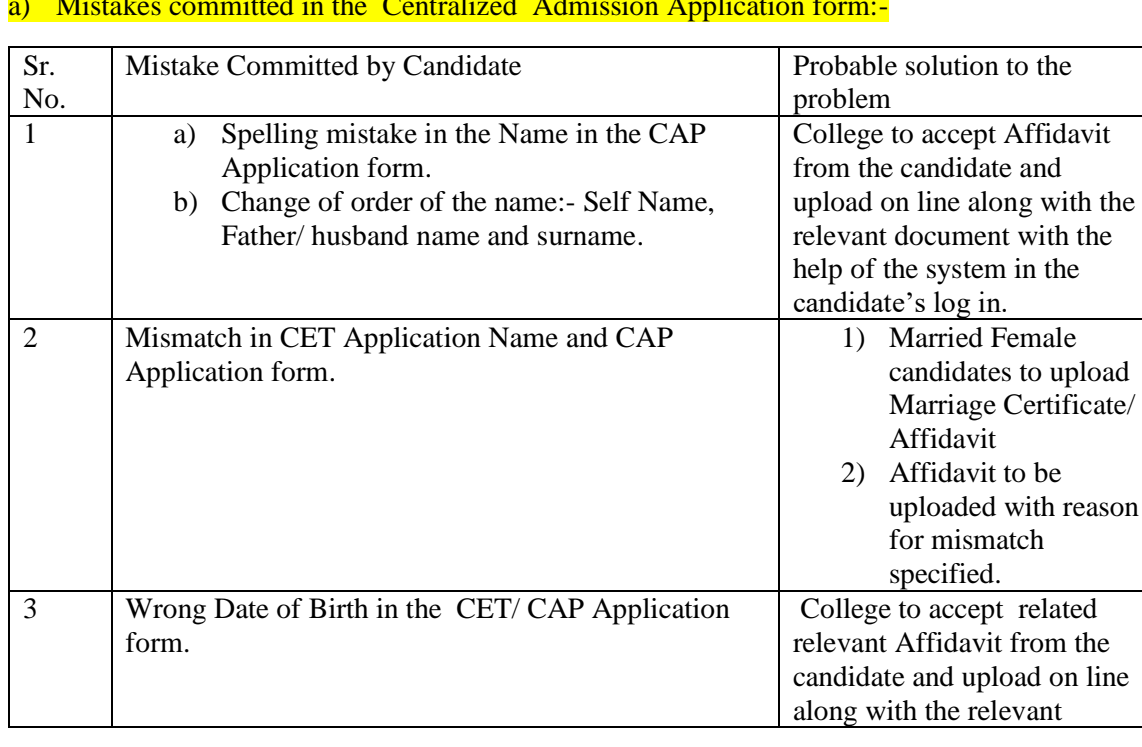

### a) Mistakes committed in the Centralized Admission Application form:-

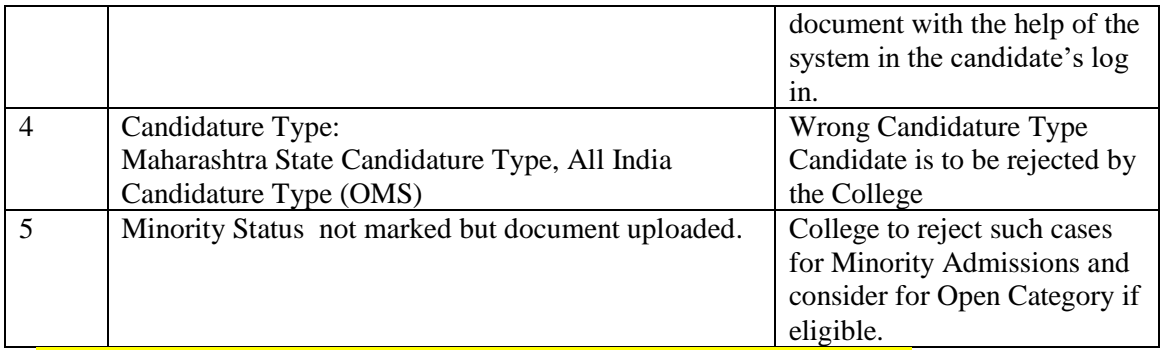

b) Mistakes made in uploading the documents to the CAP Application form:-

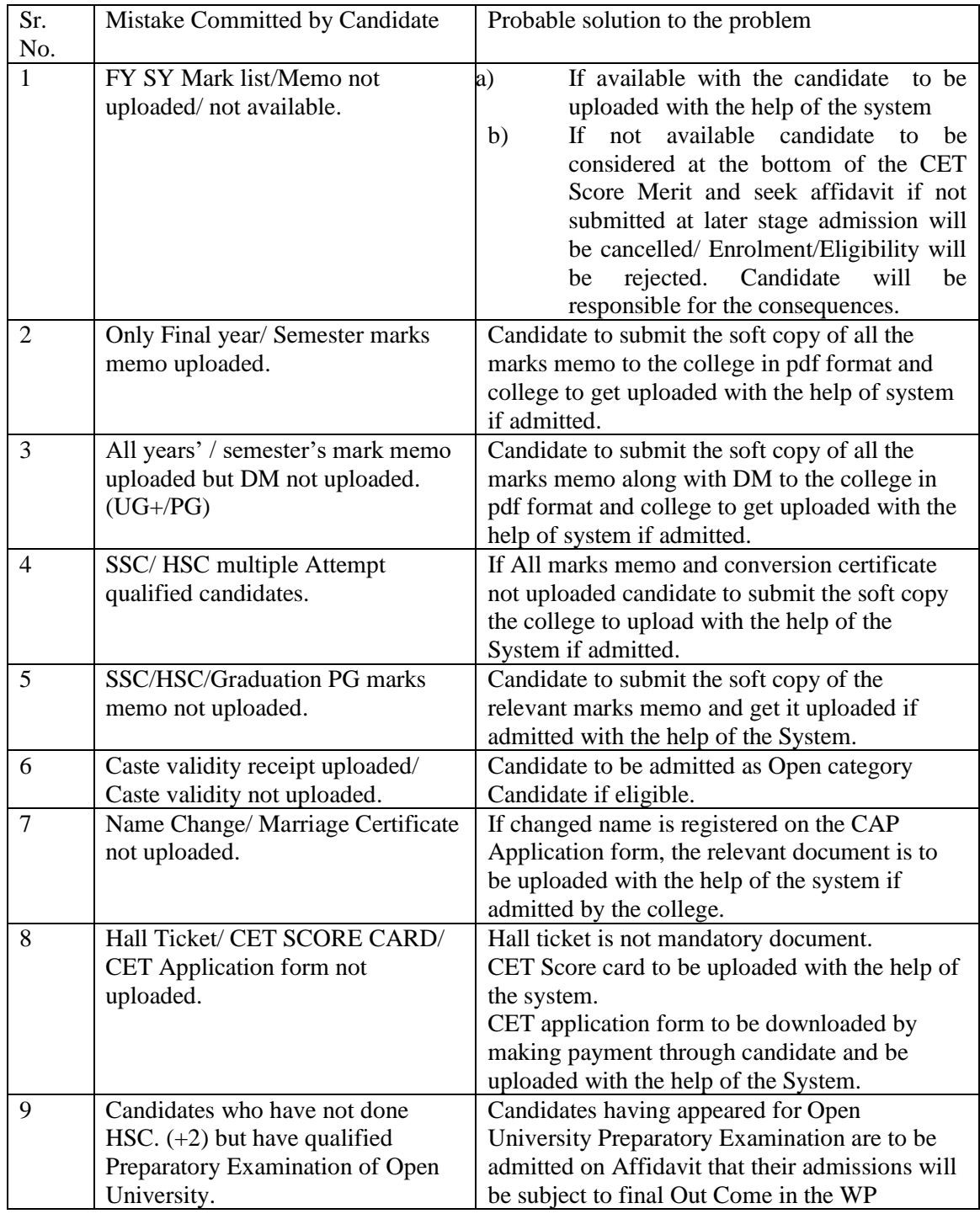

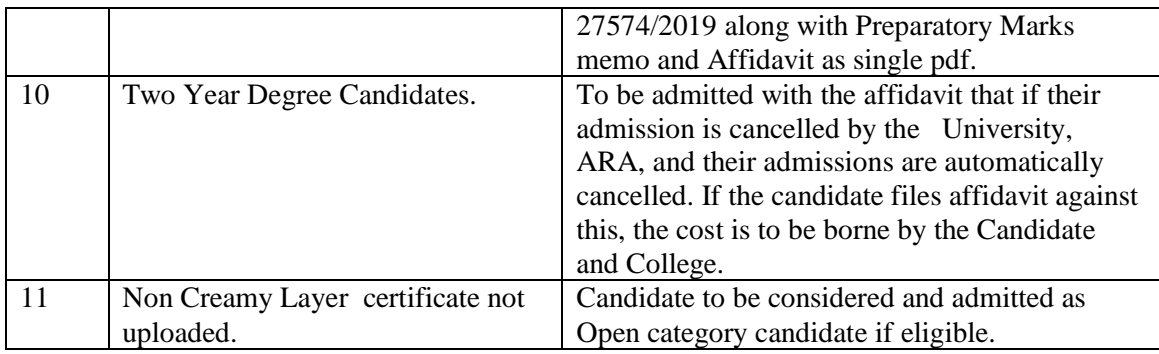

The alternative in the Table a) and b) above are being given to maximise the admissions in the First and Second phase of the Waiting List round IV.

The Second Phase of the Waiting list round is being conducted at the level of the College to enable the candidates to seek admissions in the college of their choice.

Application form data is NOT Editable either for candidates or for Colleges or through system, as it leads to change in merit e.g. Candidature type, Category, Birthdate, minority status, SSC/HSC/ Graduation marks.

The Colleges should upload the documents from 'Admitted Candidates' menu, if they are satisfied with the documents submitted by the Candidates. A link 'Upload Documents' will be enabled after admission of the candidates. Documents which are already uploaded by the candidates in previous round as per the candidature/category wise only those documents can be re-uploaded.

If colleges want to upload additional documents like affidavit, it should be attached to the appropriate existing document and combined should be uploaded to system.

Candidates and Colleges to take note of the Notice No 10 and highlight the changes it has brought in the Notice No 7 and do the needful at their end.

> **(Kadam Sandeep V. IAS) Commissioner & Competent Authority, State CET CELL, Maharashtra, Mumbai.**